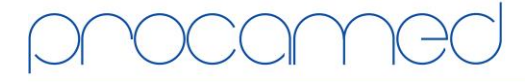

## Kellerhofstr. 11 · CH-8353 Elgg · Tel. 021 324 40 00 · Fax 021 324 40 01 · info@procamed.ch · www.procamed.ch

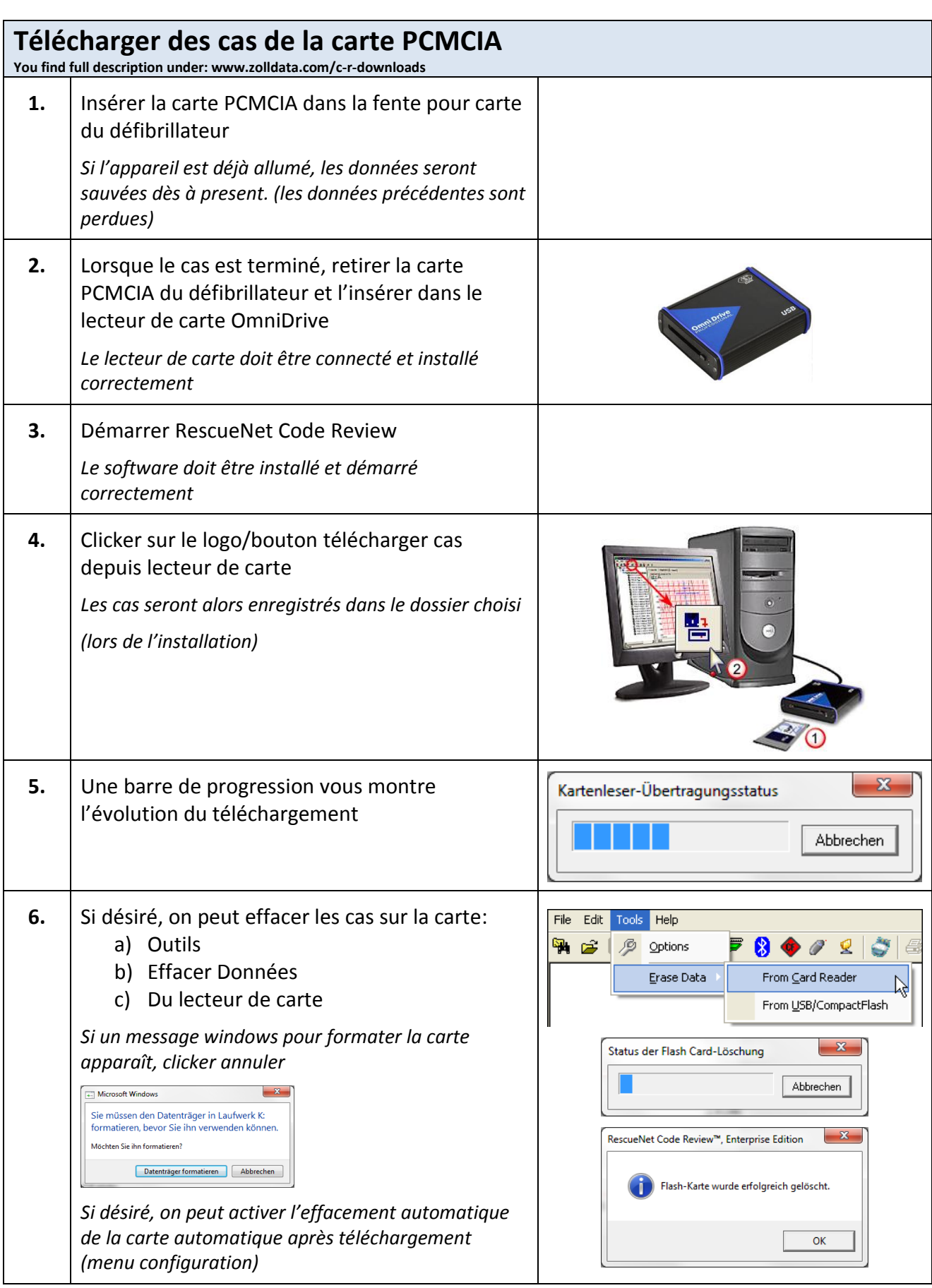